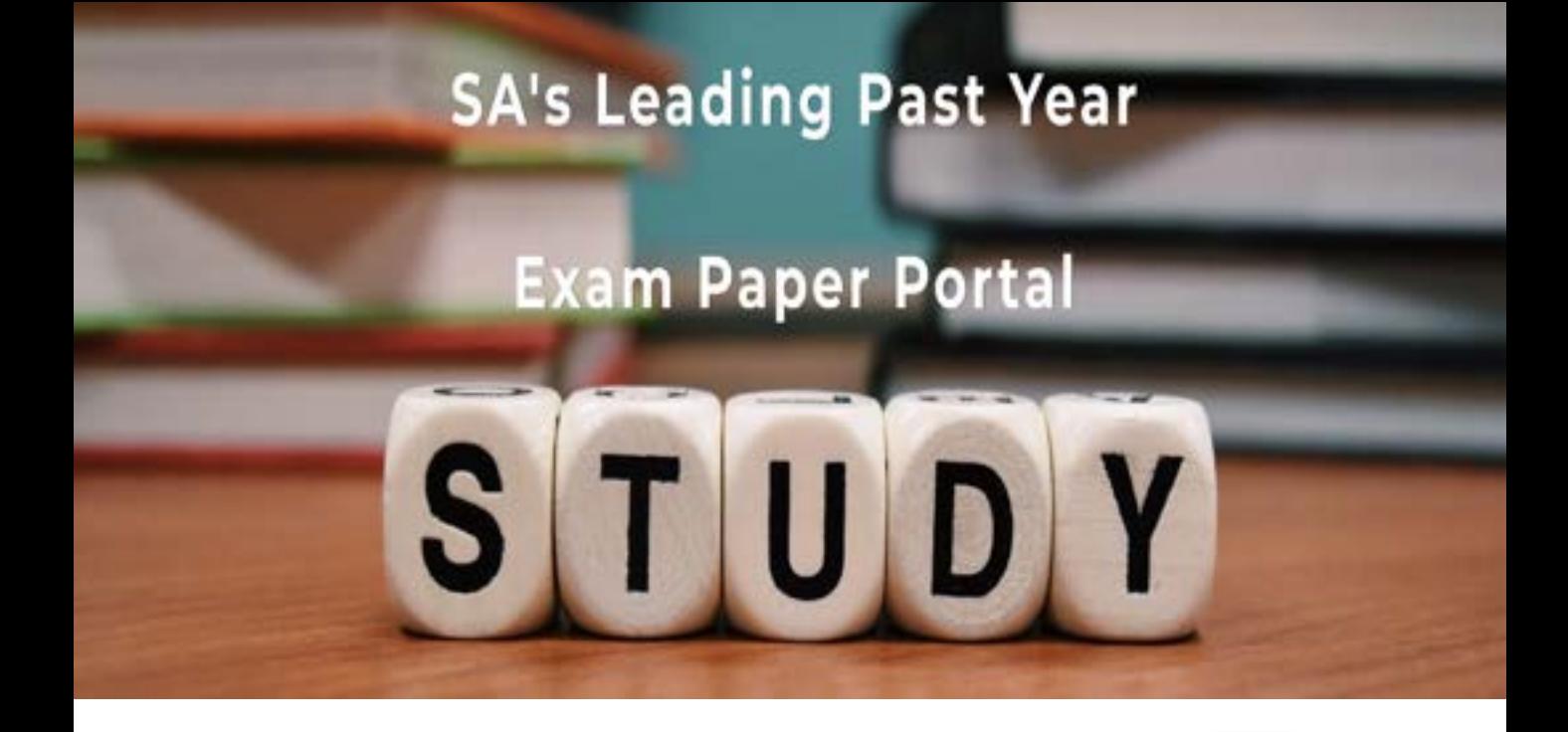

You have Downloaded, yet Another Great Resource to assist you with your Studies  $\odot$ 

Thank You for Supporting SA Exam Papers

Your Leading Past Year Exam Paper Resource Portal

Visit us @ www.saexampapers.co.za

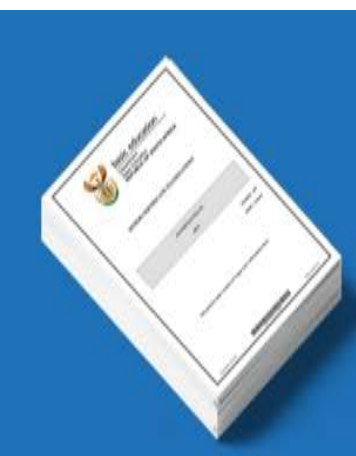

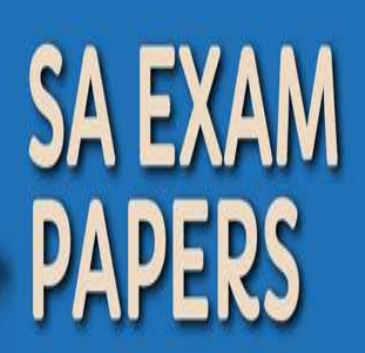

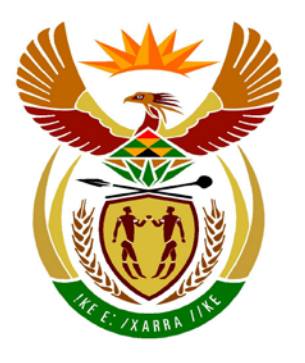

# basic education

Department: **Basic Education REPUBLIC OF SOUTH AFRICA** 

**NATIONAL SENIOR CERTIFICATE** 

**GRADE 12**

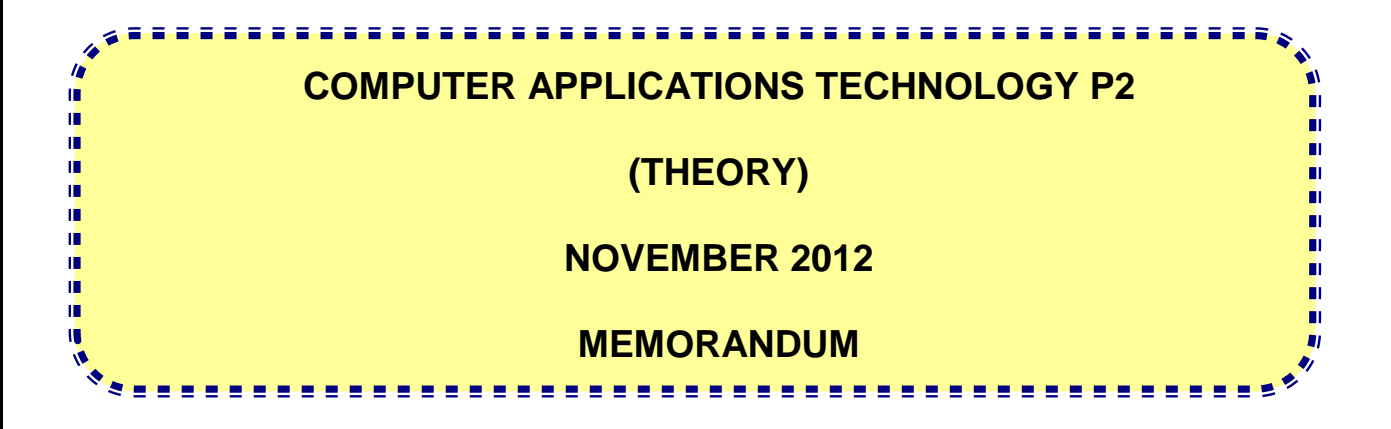

**MARKS: 150**

**This memorandum consists of 17 pages.**

Copyright reserved **Please** turn over

#### **SUGGESTIONS AND RECOMMENDATIONS TO MARKERS**

- Revisit questions and marking memorandum frequently during the first half hour of marking.
- It is advisable to read the question frequently (and re-read) together with the candidate's response to check if they correlate. Do not get misled by candidates' statements/answers.
- On the second day it is suggested that the markers re-read the questions and answers before commencing the day's marking.
- Be careful not to home in on keywords or general statements, but rather read the entire answer. If in doubt, read the entire answer and then the question paper and marking memorandum. Ask yourself or your senior marker if the response could ΄fit΄ into the marking memorandum to allocate the correct marks to the candidate, for example memo states 'cheap' and learner responds 'less expensive'.
- Beware of overlapping answers to a specific question. In general, one mark is awarded per fact.

### **SECTION A**

# **QUESTION 1** QUESTION 2

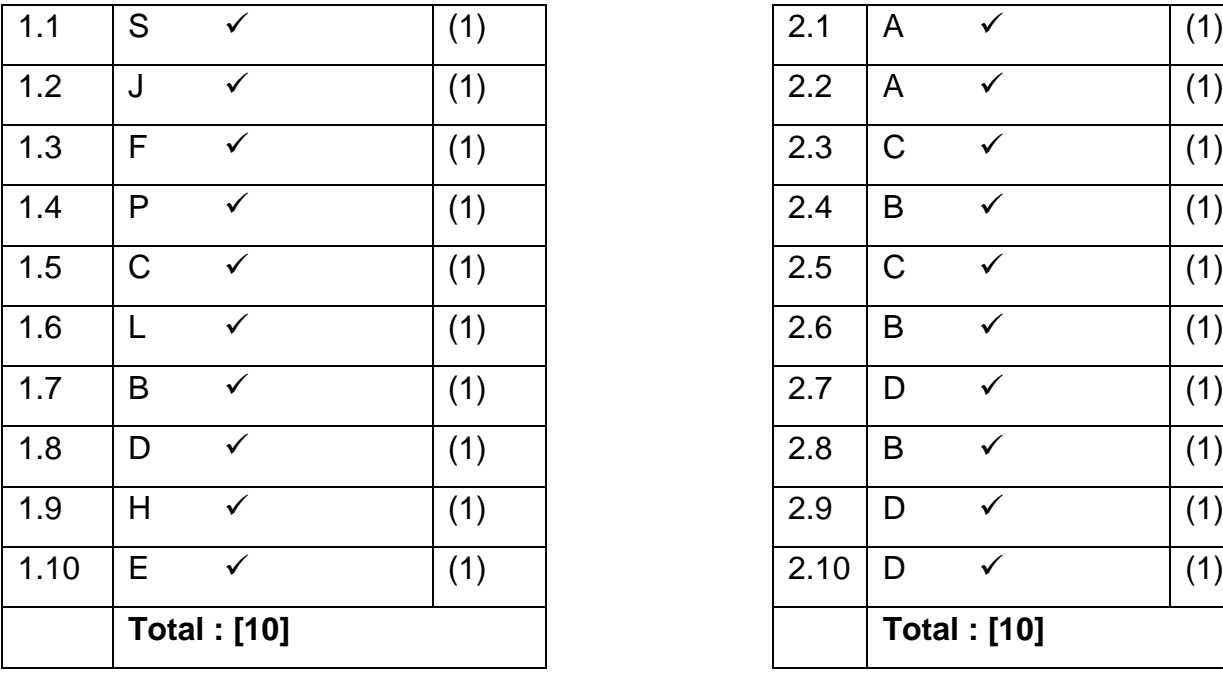

## **MATCHING ITEMS MULTIPLE-CHOICE QUESTIONS**

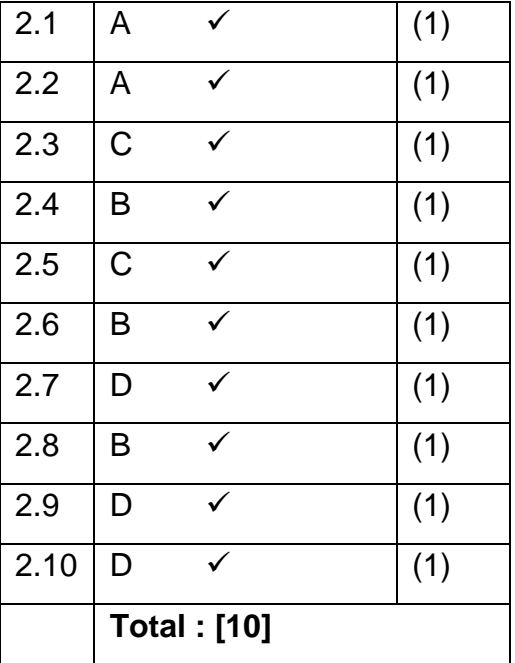

**TOTAL SECTION A: 20**

### **SECTION B**

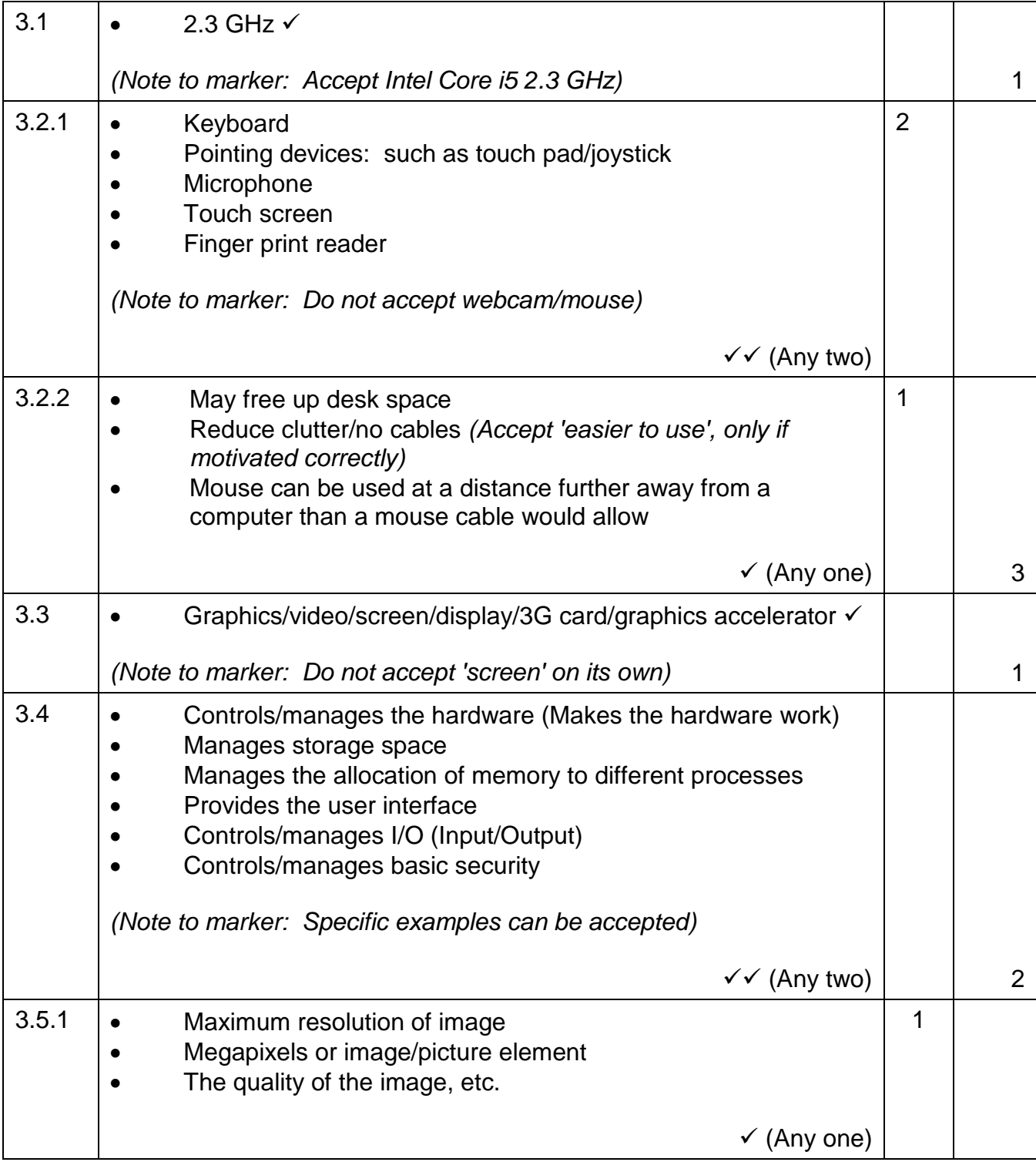

### NSC – Memorandum

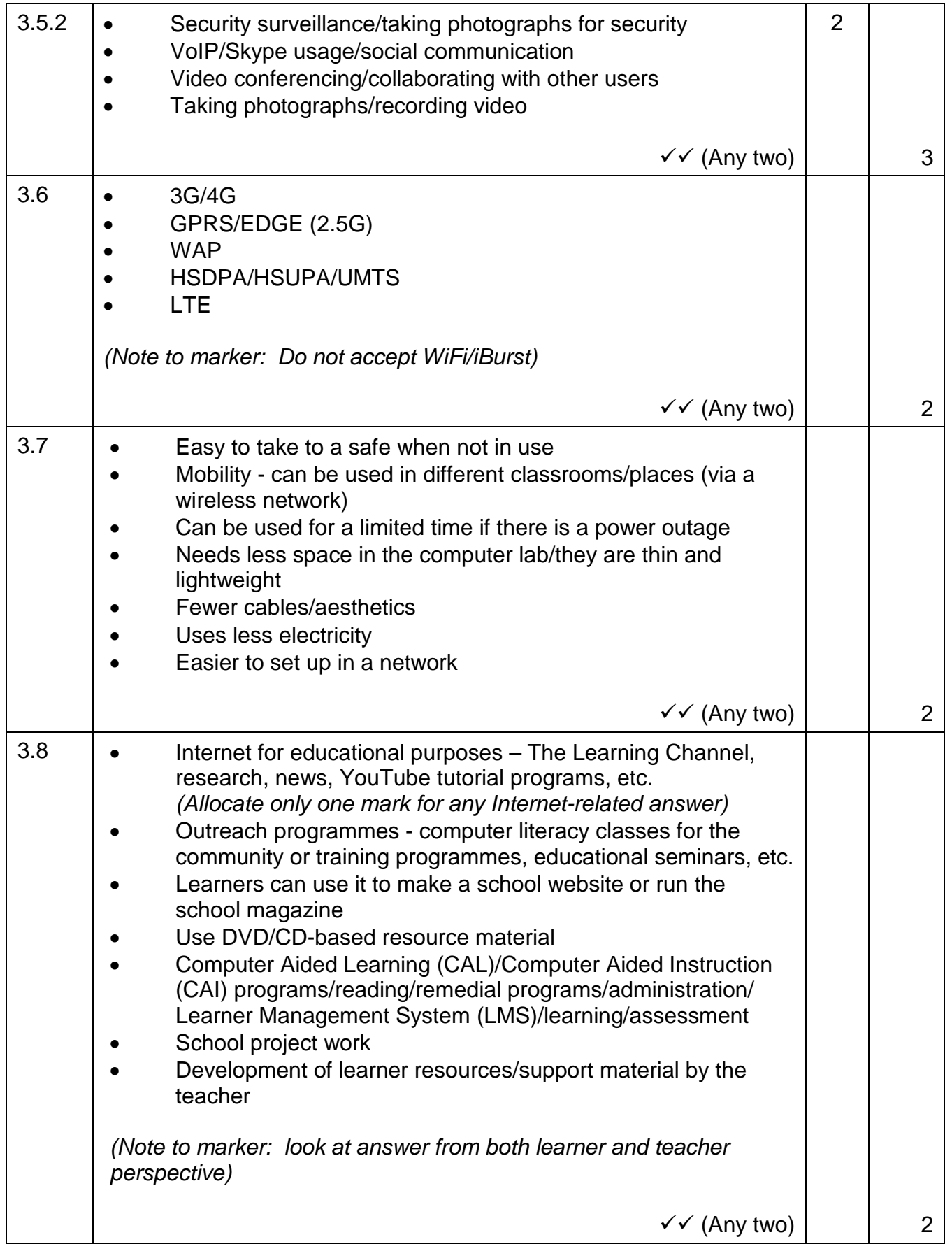

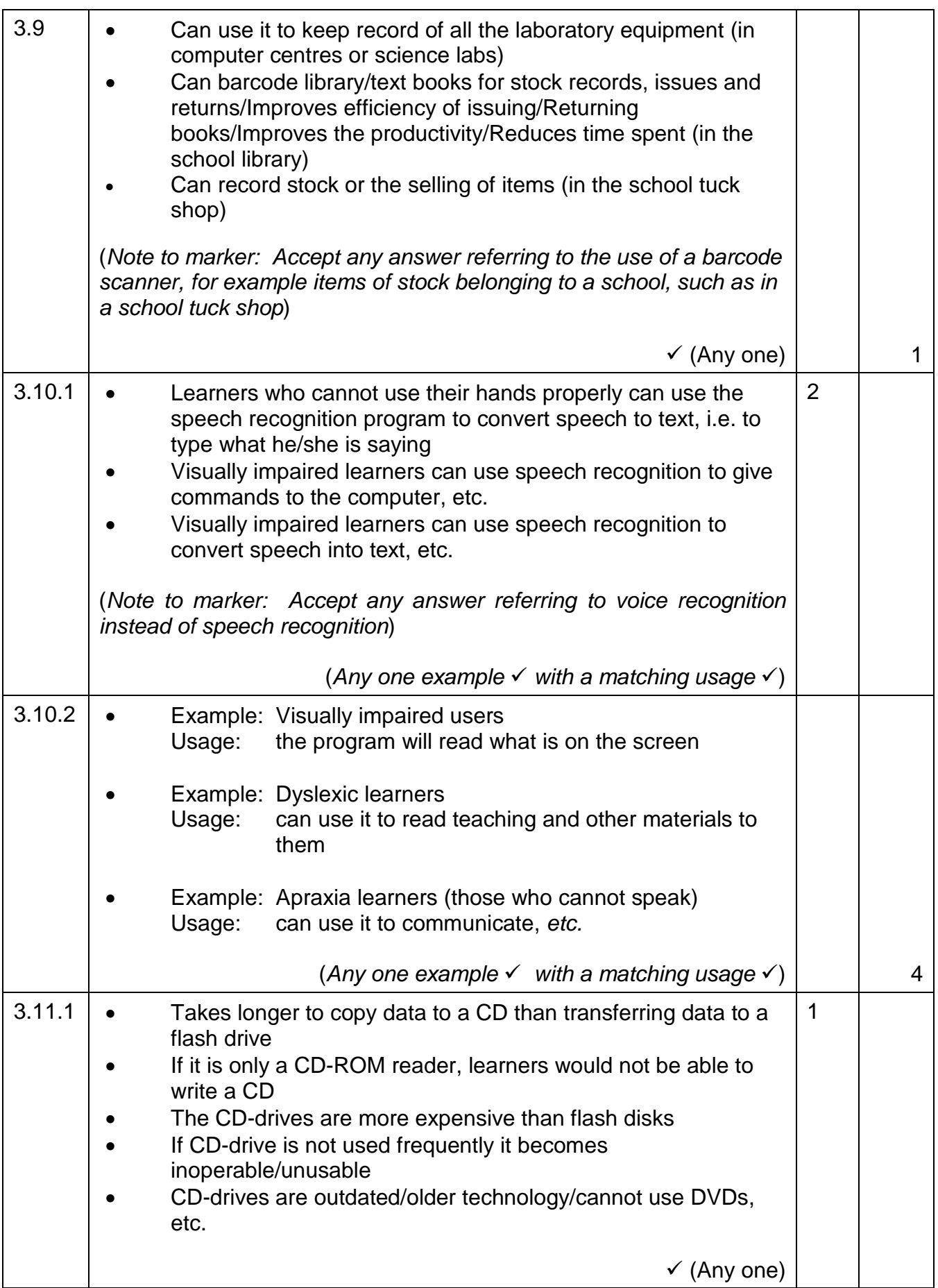

Copyright reserved **Please turn over Please turn over** 

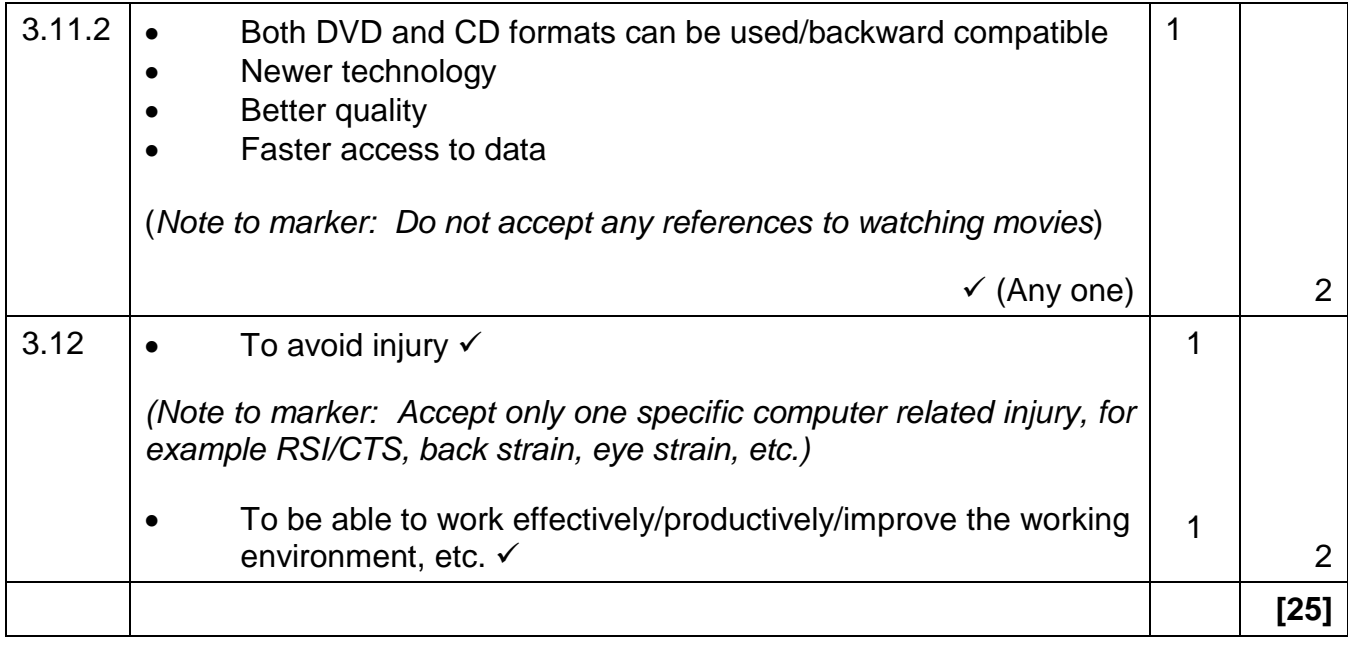

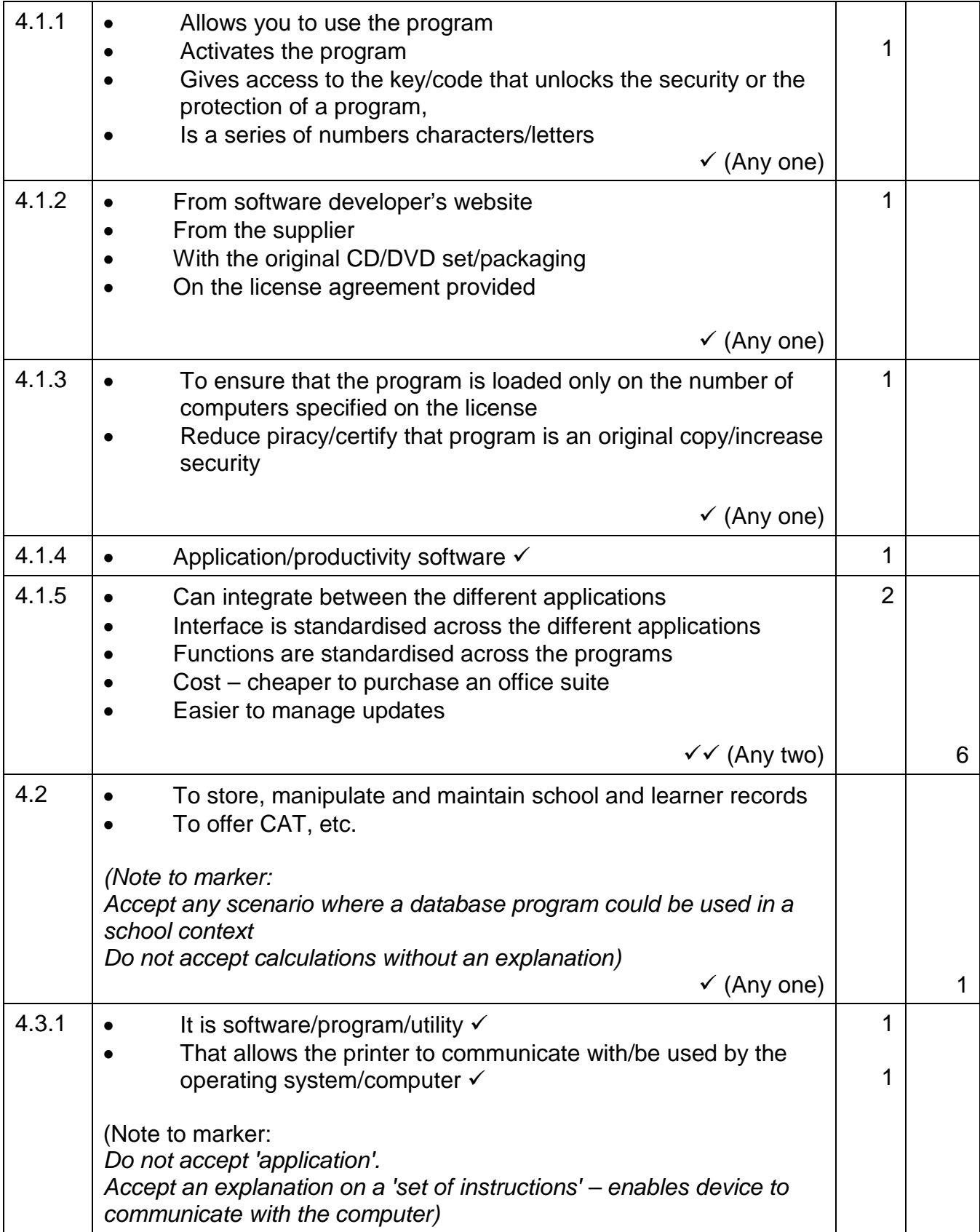

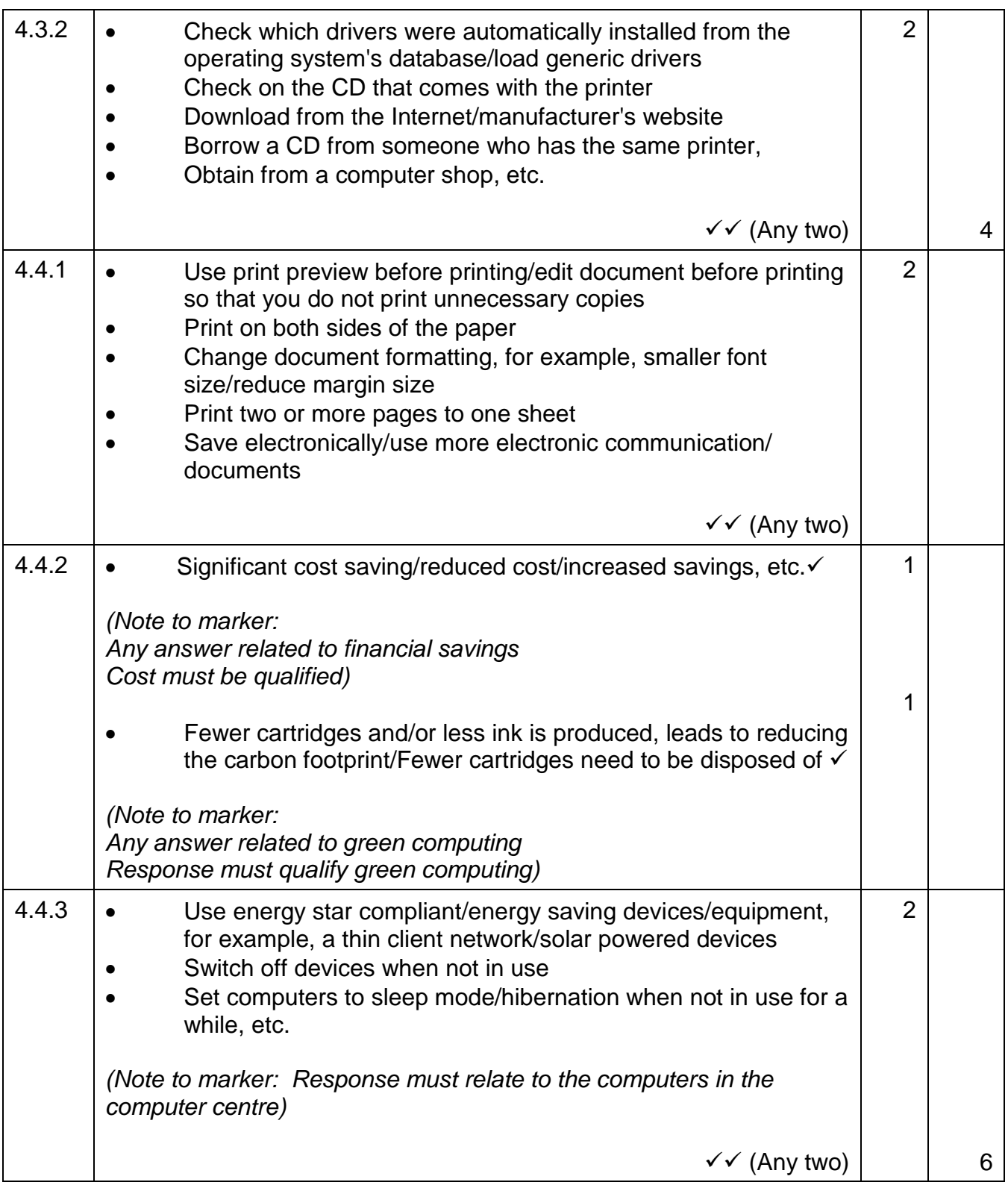

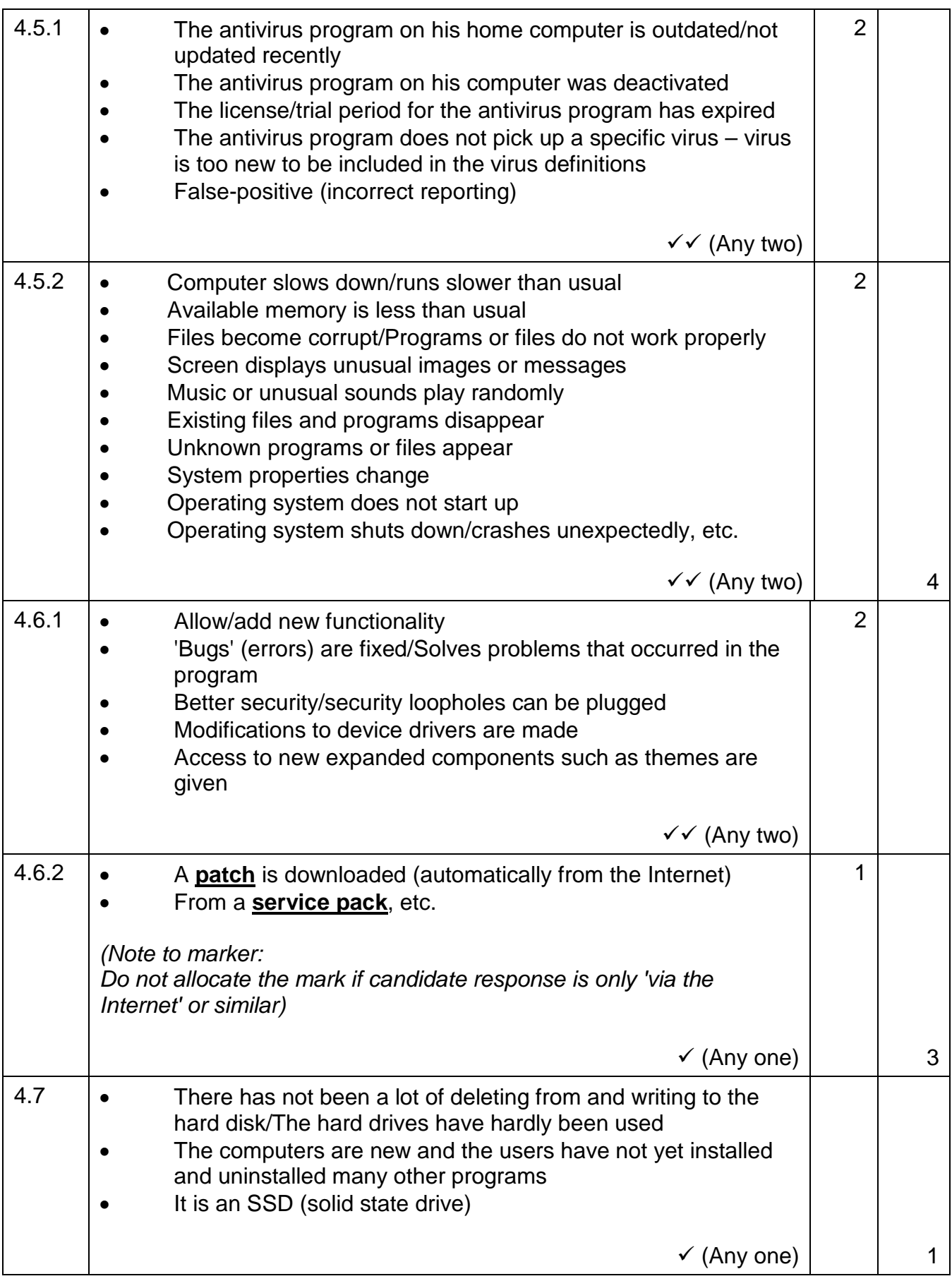

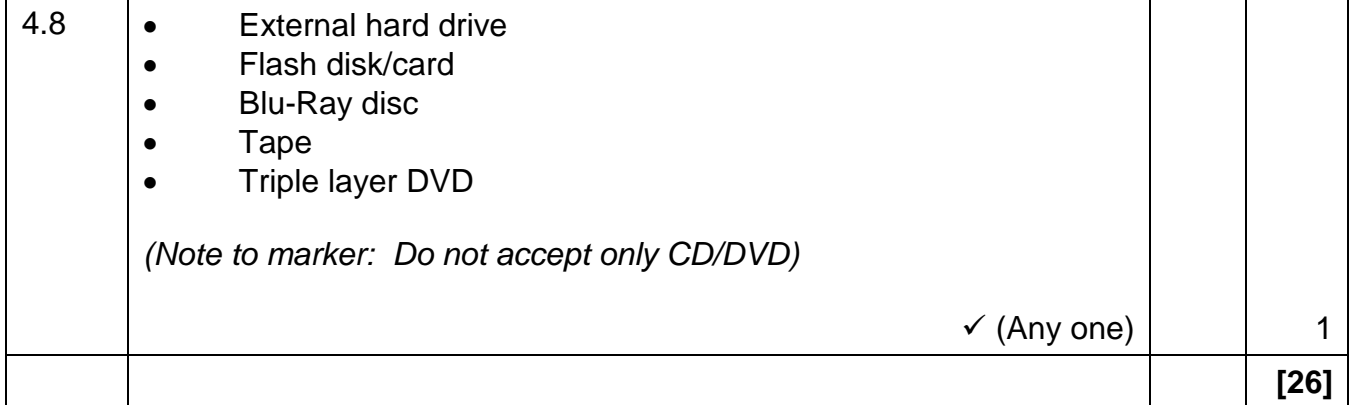

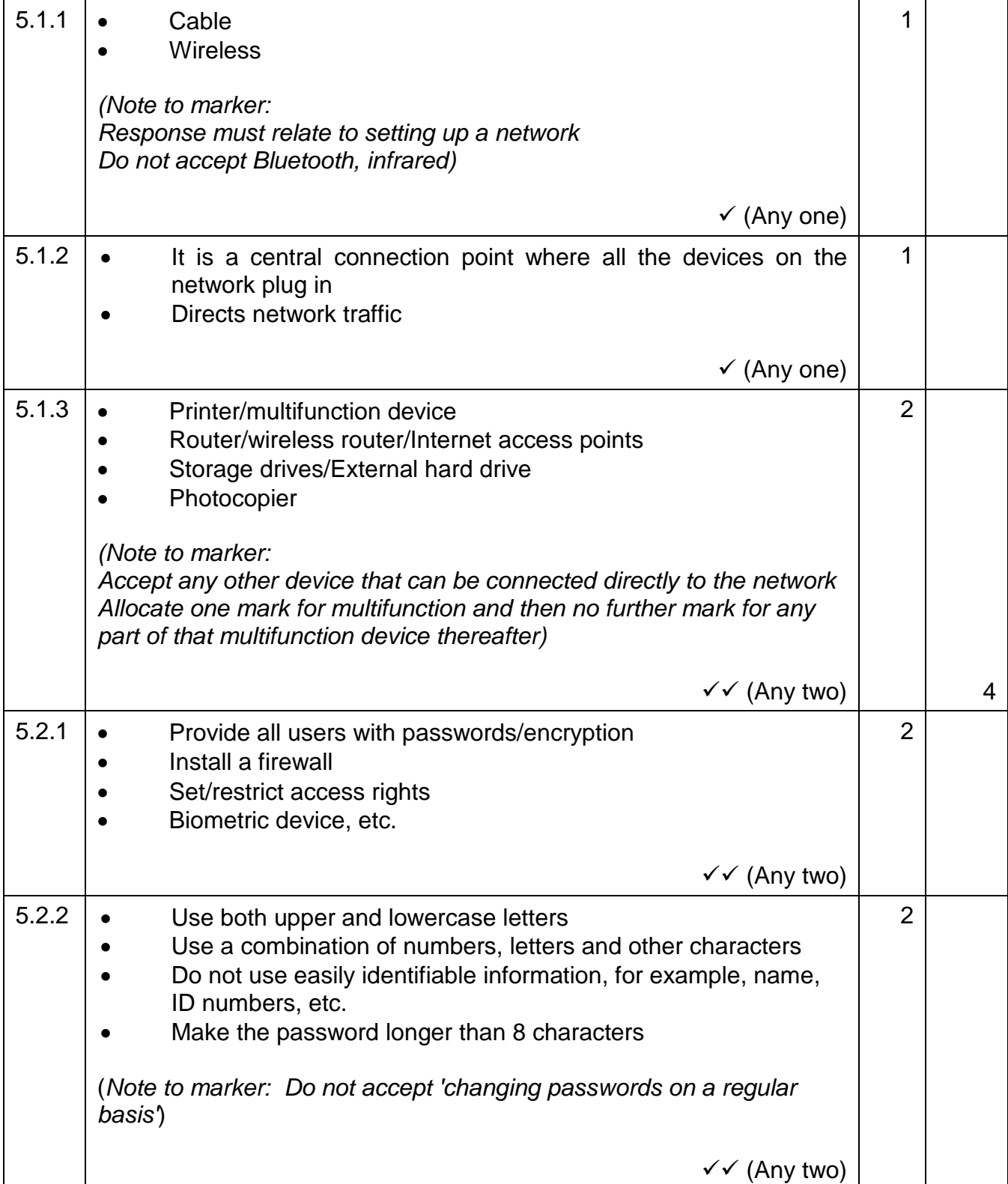

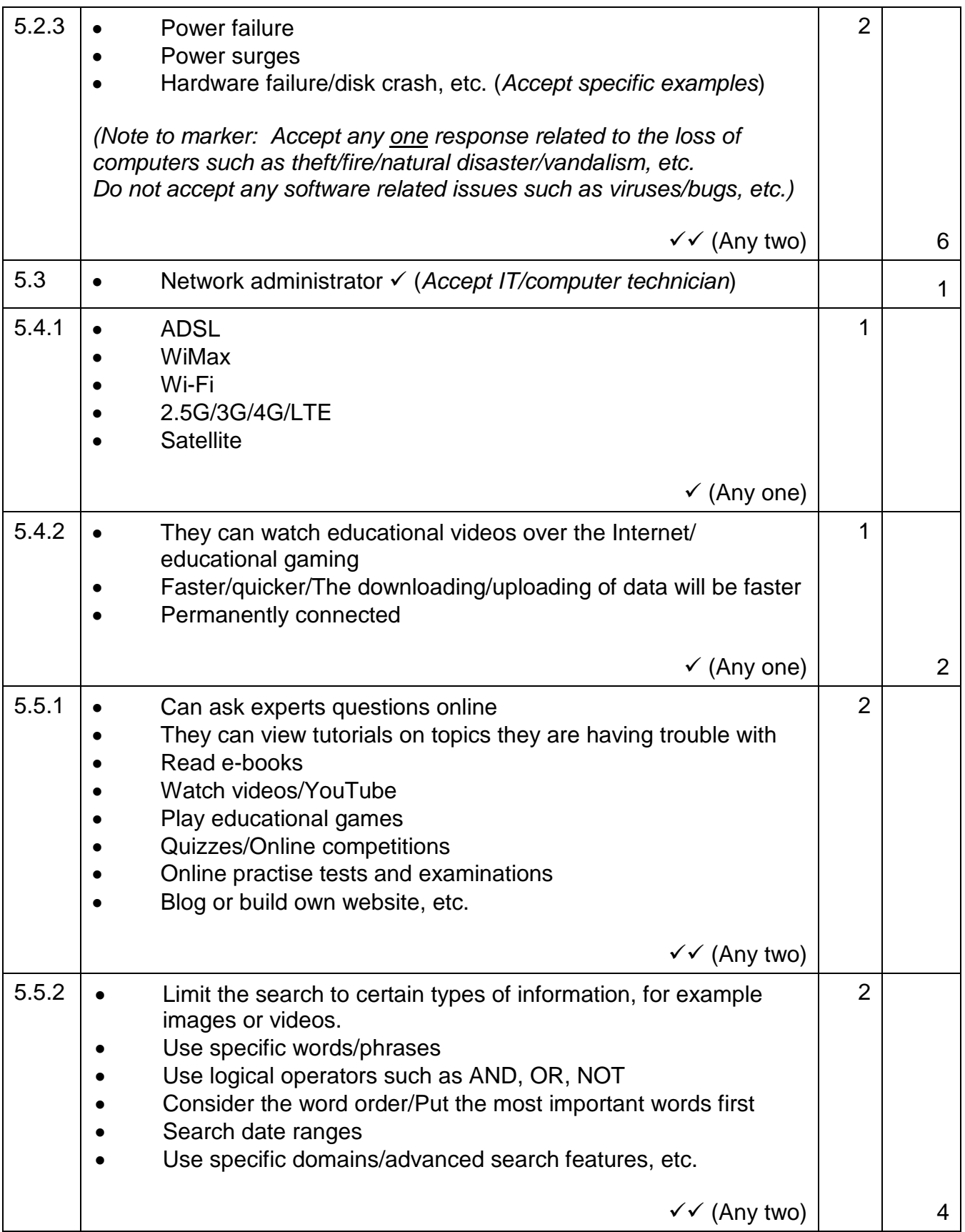

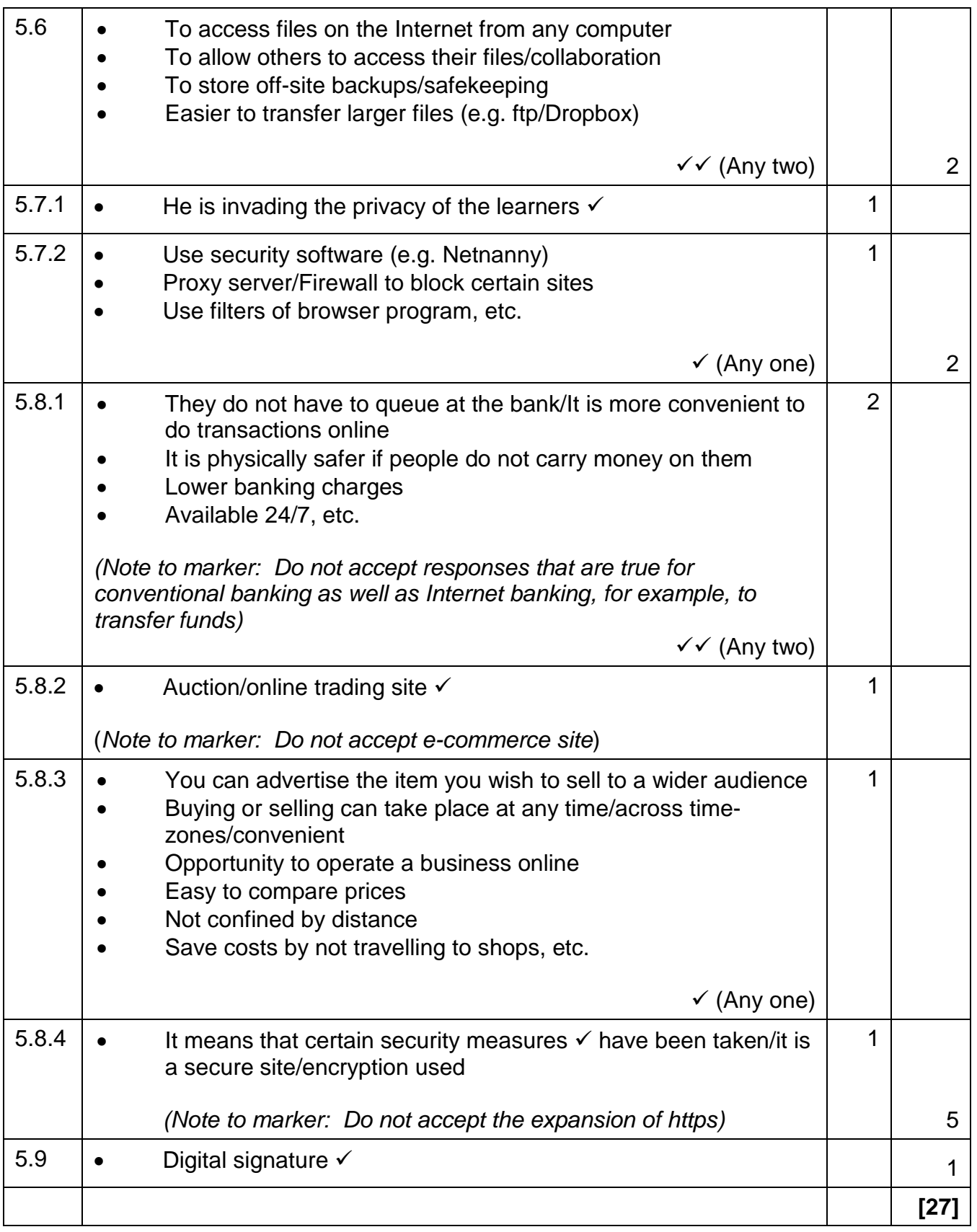

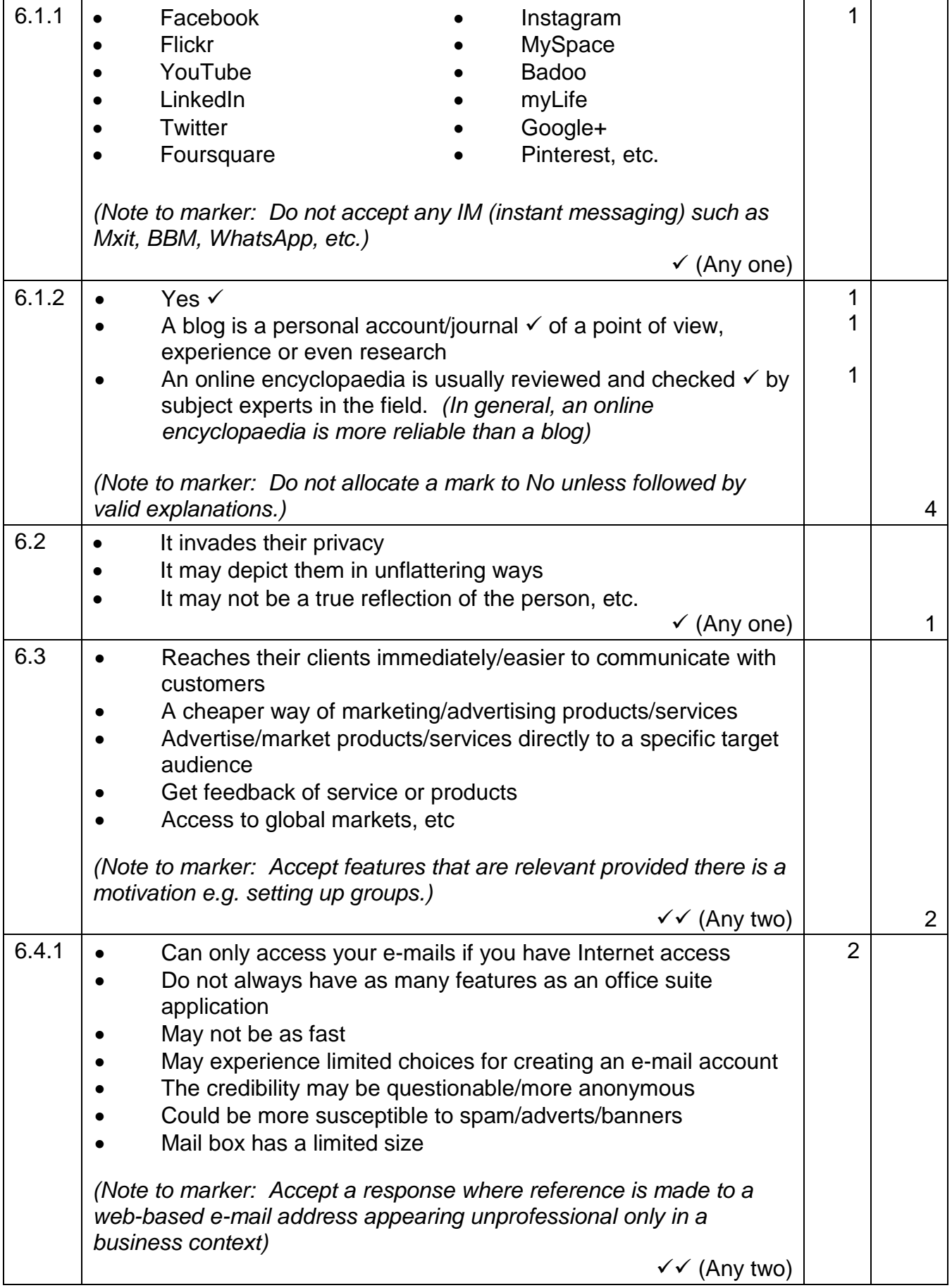

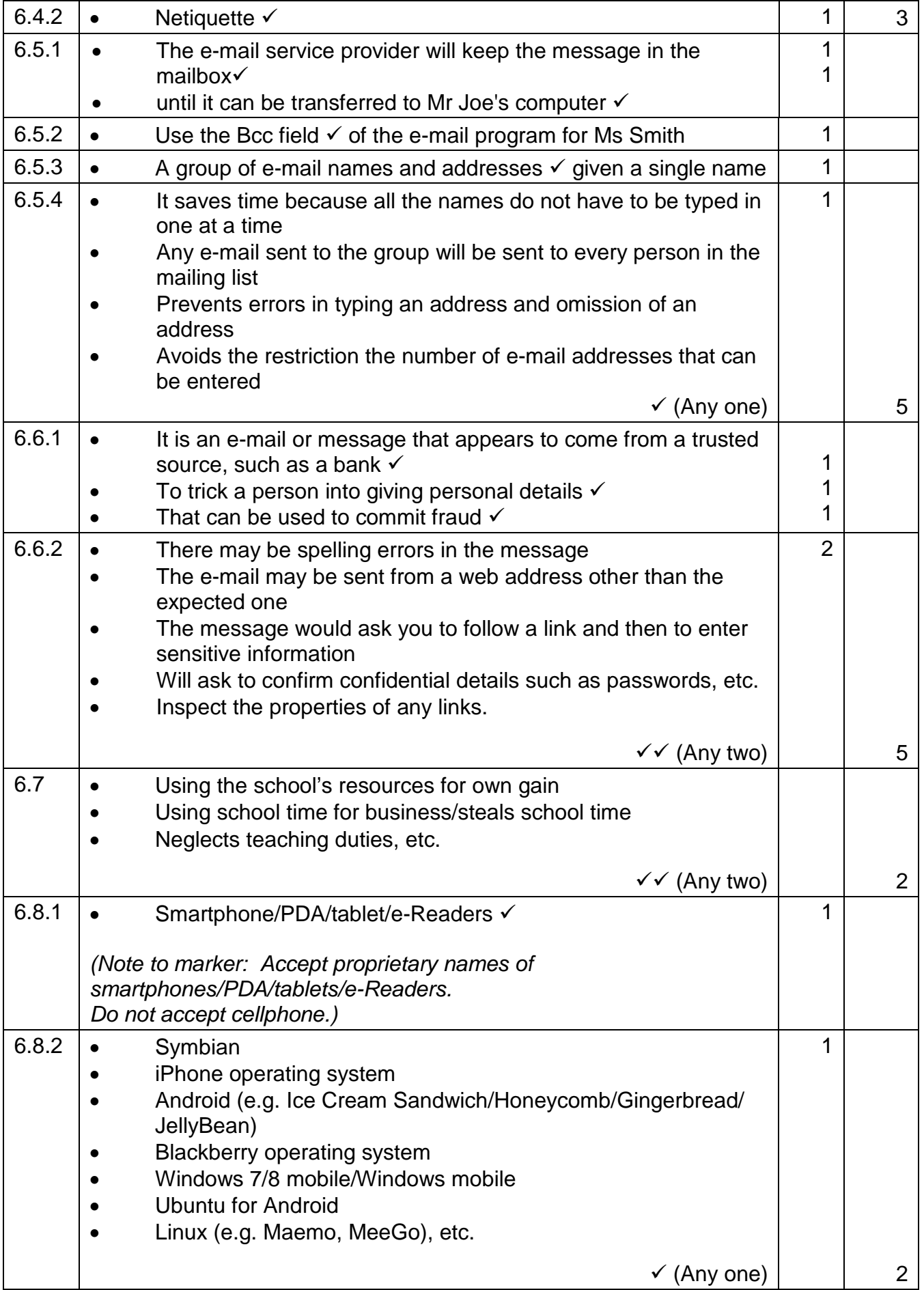

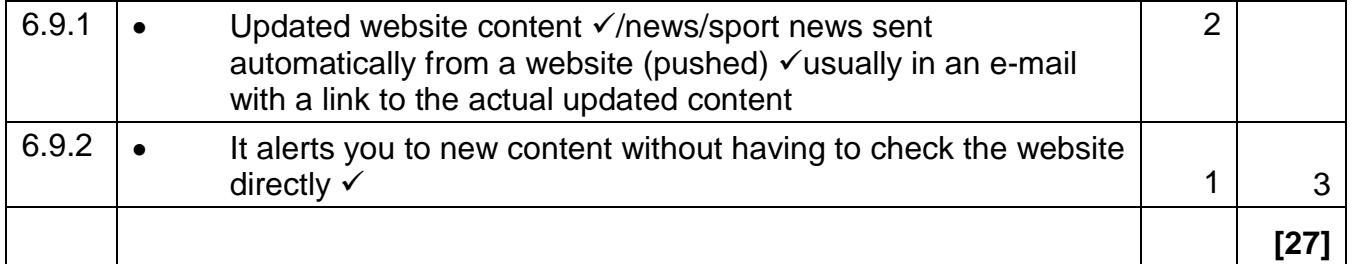

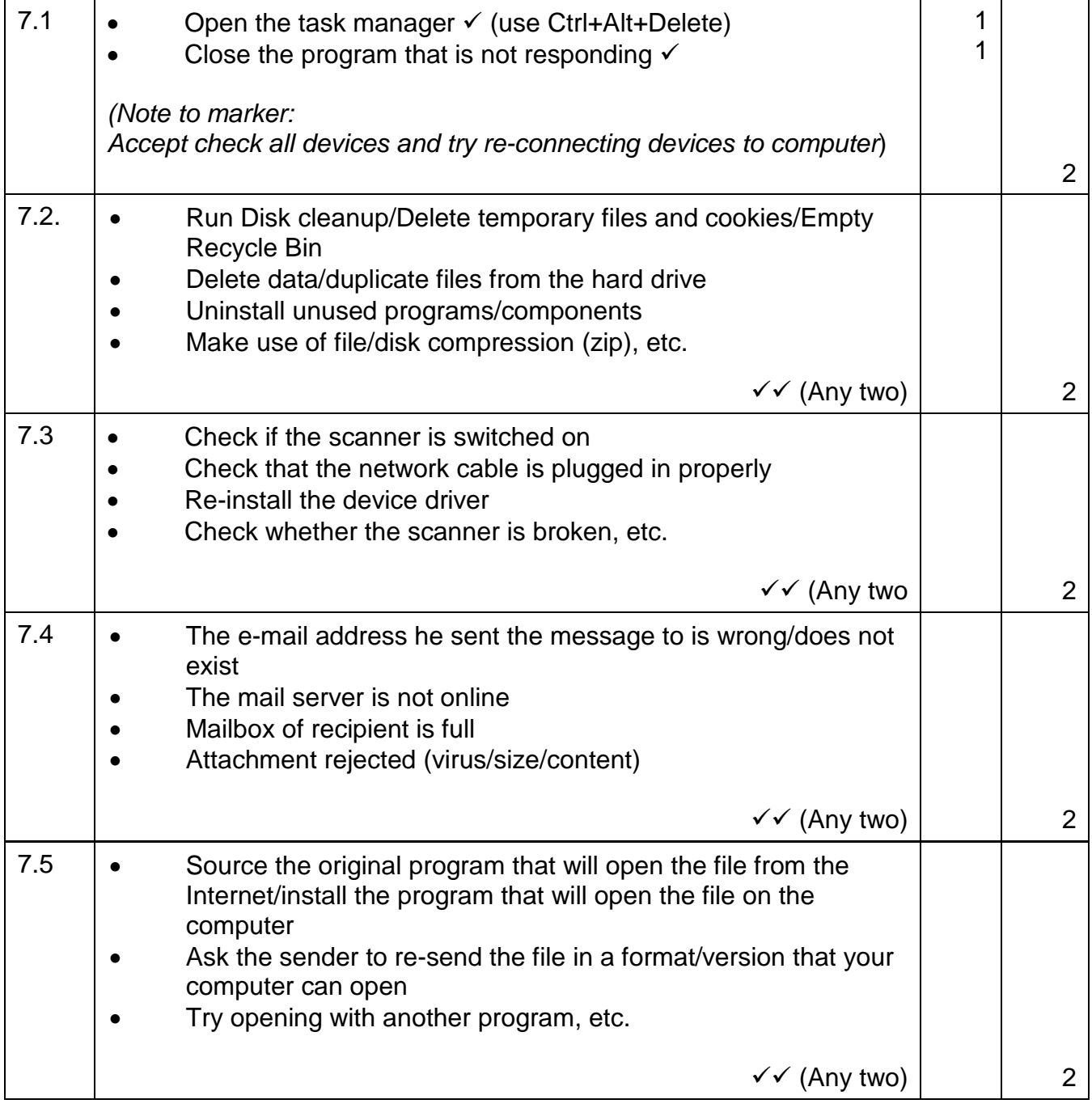

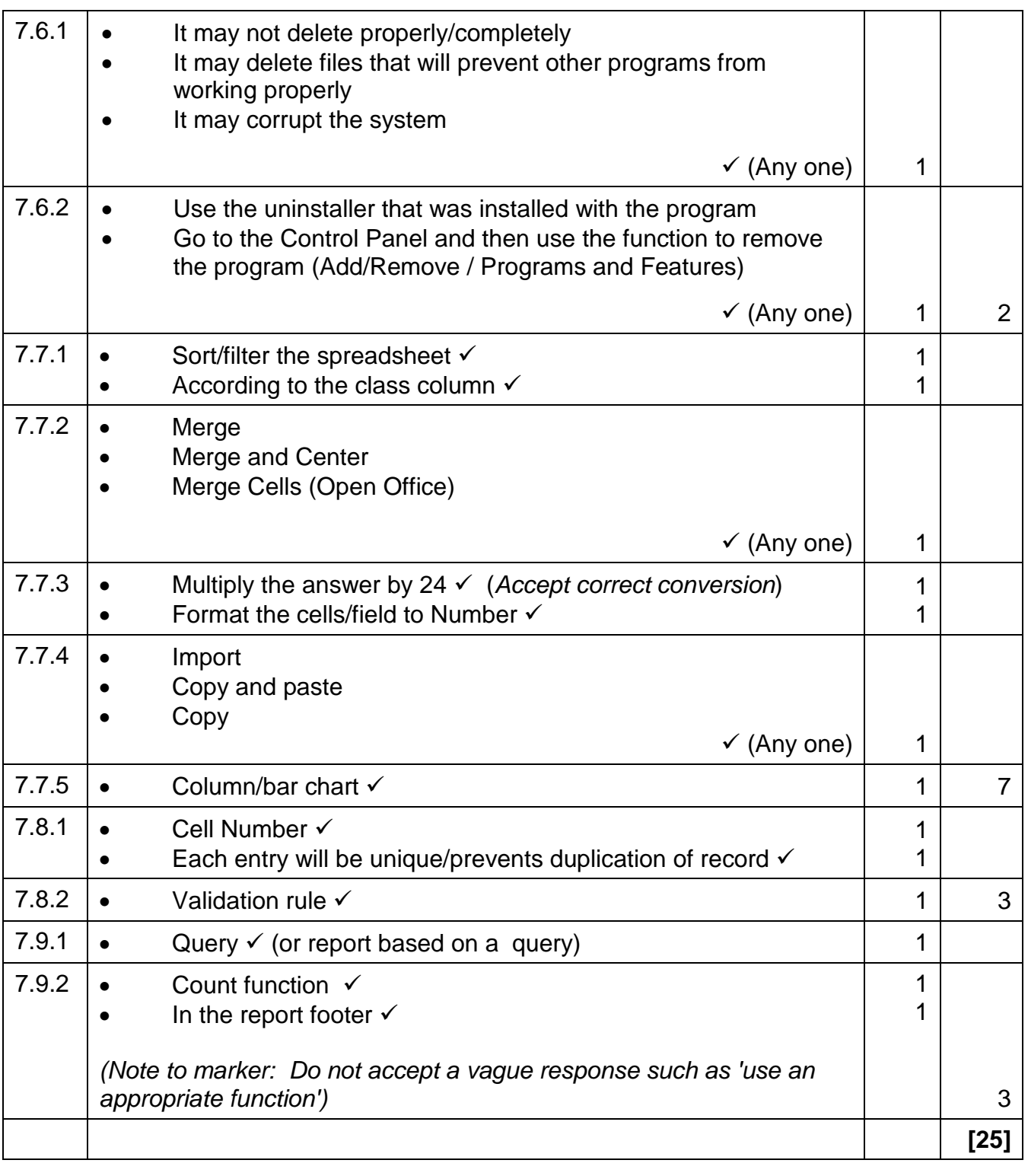

### **TOTAL SECTION B: 130 GRAND TOTAL:**